1

## **Allplan Übung 20 – Dachkonstruktion (Teil 1)**  $\delta$ parren  $10/18$ **Aufgabe** يرد  $30$ Fußpfette 20/20 *a) Dachebene* - so sieht der Schnitt durch den Überzug mit Dämmung Fußpunkt Dach aus unsichtbare zuerst muss die unsichtbare Dachebene Dachebene gezeichnet werden Decke -MW mit Außendämmung  $\overline{\phantom{a}}$ 0 1. Obergeschoss <u>Naki</u> 400 Grundriss 1.0G L. 401 Räume\_Möbel <u>s</u>in 402 Treppe m 403 Decke  $\overline{\triangleright}$ 404 TB-Auswahl 405 406 407 408 409 Dachgeschoss  $\overline{\phantom{a}}$ **EL** 500 Dachkonstruktion Kehl Höhe mr 501 zur Ar 4.00 Spa → **Assistenten** → **IBD-Rohbau** → **Dächer / OGD** nur für Arres - Doppelklick rechts auf Dachebene Dachebene<br>Layer = AR\_DACH (Dach) Dac UK Da +2.70  $\rightarrow$  Einstellungen Dachebene Oberkante  $\sqrt{4}$ z9 Neigur<sup>1</sup>g 20.000 Höhenlini**k** 1 8.0400 20.0000  $\overline{\text{}}$   $\text{m}$ 36.397 6.7400 Höhenlinie 2 Traufhö<mark>h</mark>e 6.7400 Steigung Unterkante Schließen wichtig für spätere muss größer sein Oberkante Mittelpfette Überzug als spätere Firsthöhe

- jetzt die Außenecken ringsherum abklicken

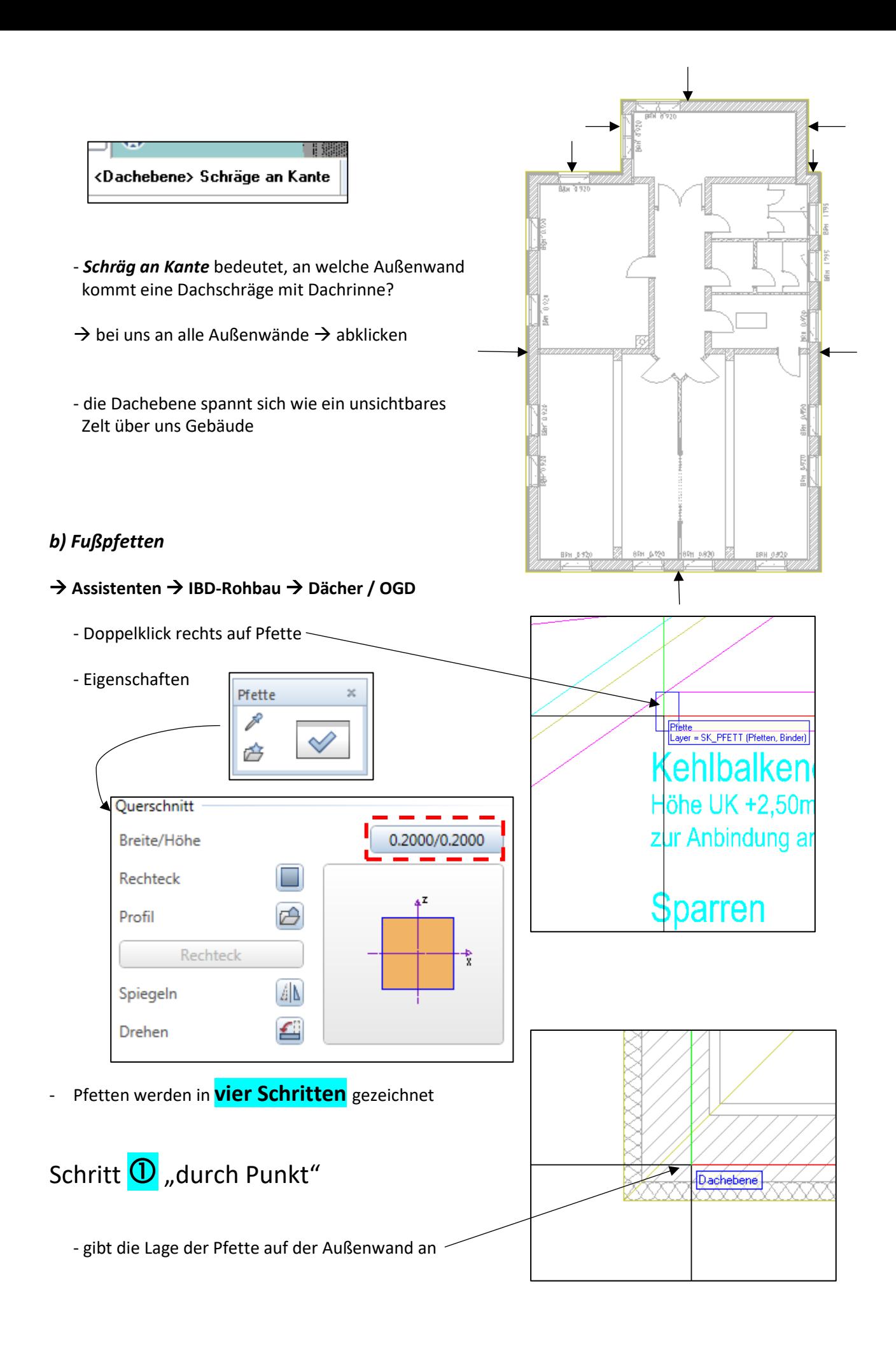

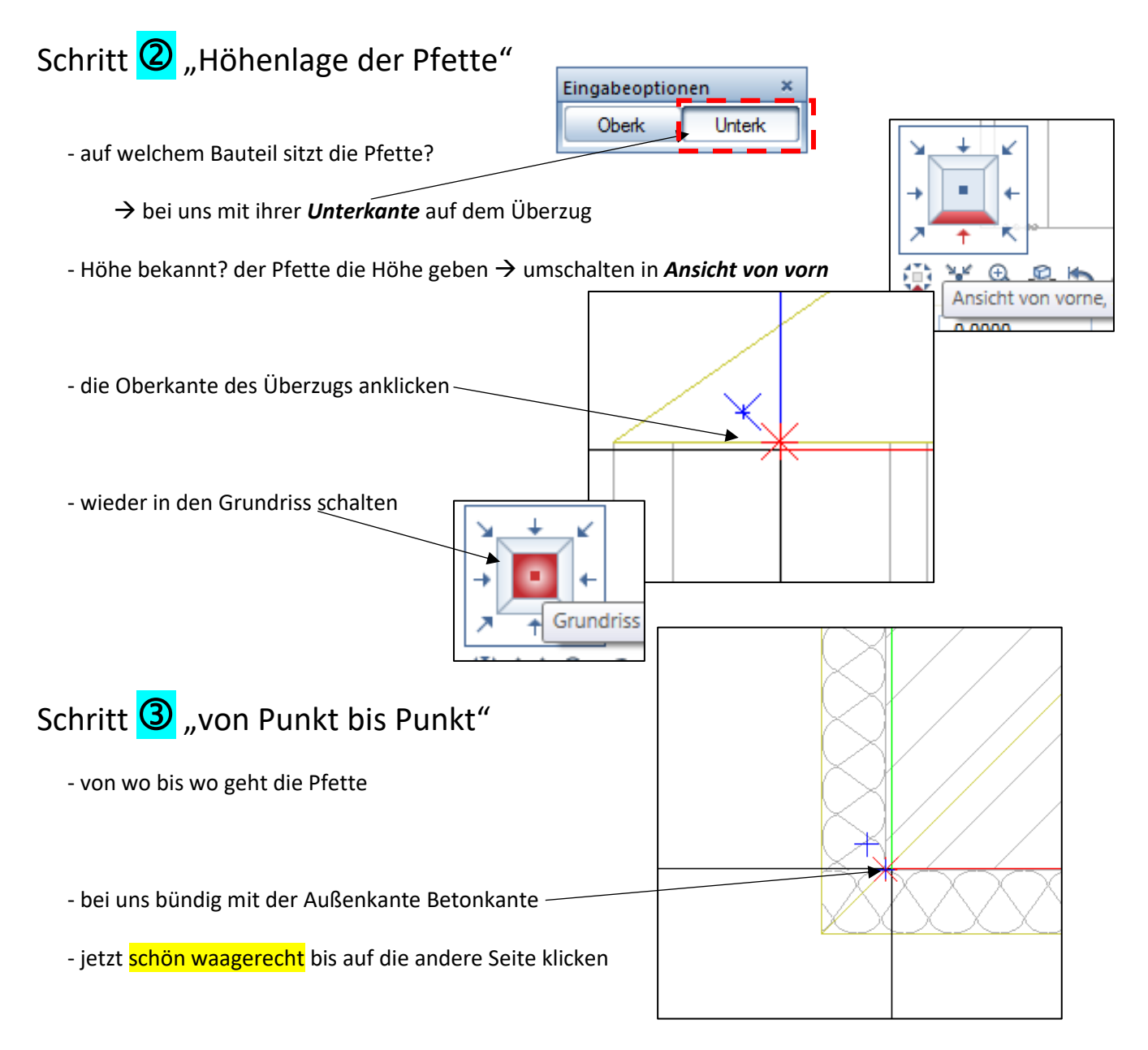

## Schritt  $\bigcirc$  "Ausdehnungsrichtung"

- die Pfette ist ein *räumliches* Bauteil, wohin dehnt sie sich aus? seitlich / mittig?
- von unserer grünen Linie nach oben, also Klick *oberhalb*
- voila! Pfette da (reimt sich sogar)
- jetzt schön ringsherum Pfetten platzieren
- für die nächsten Pfetten hat er sich die Höhe gemerkt

Durch Punkt 6.7400

 $\rightarrow$  Schritt 2 mit Enter bestätigen

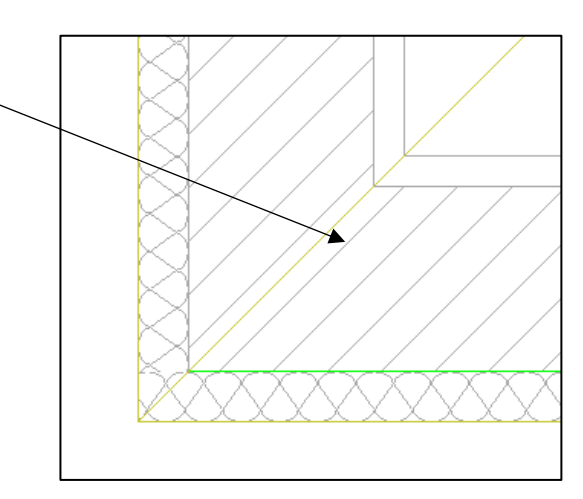

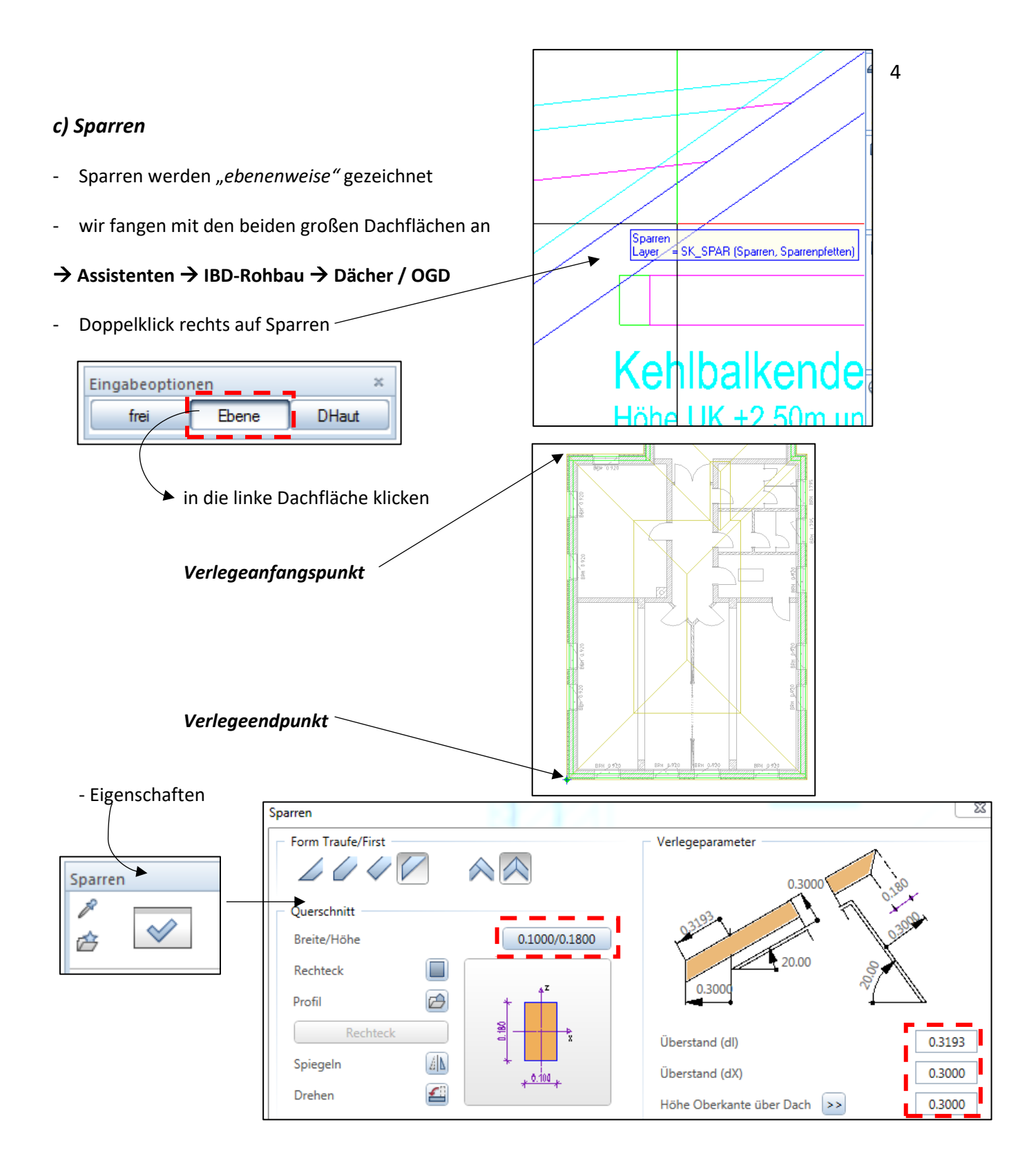

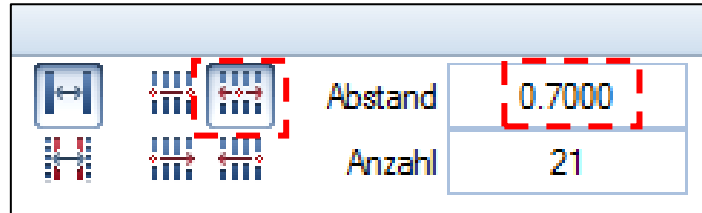

- Abstand ca. 70 cm

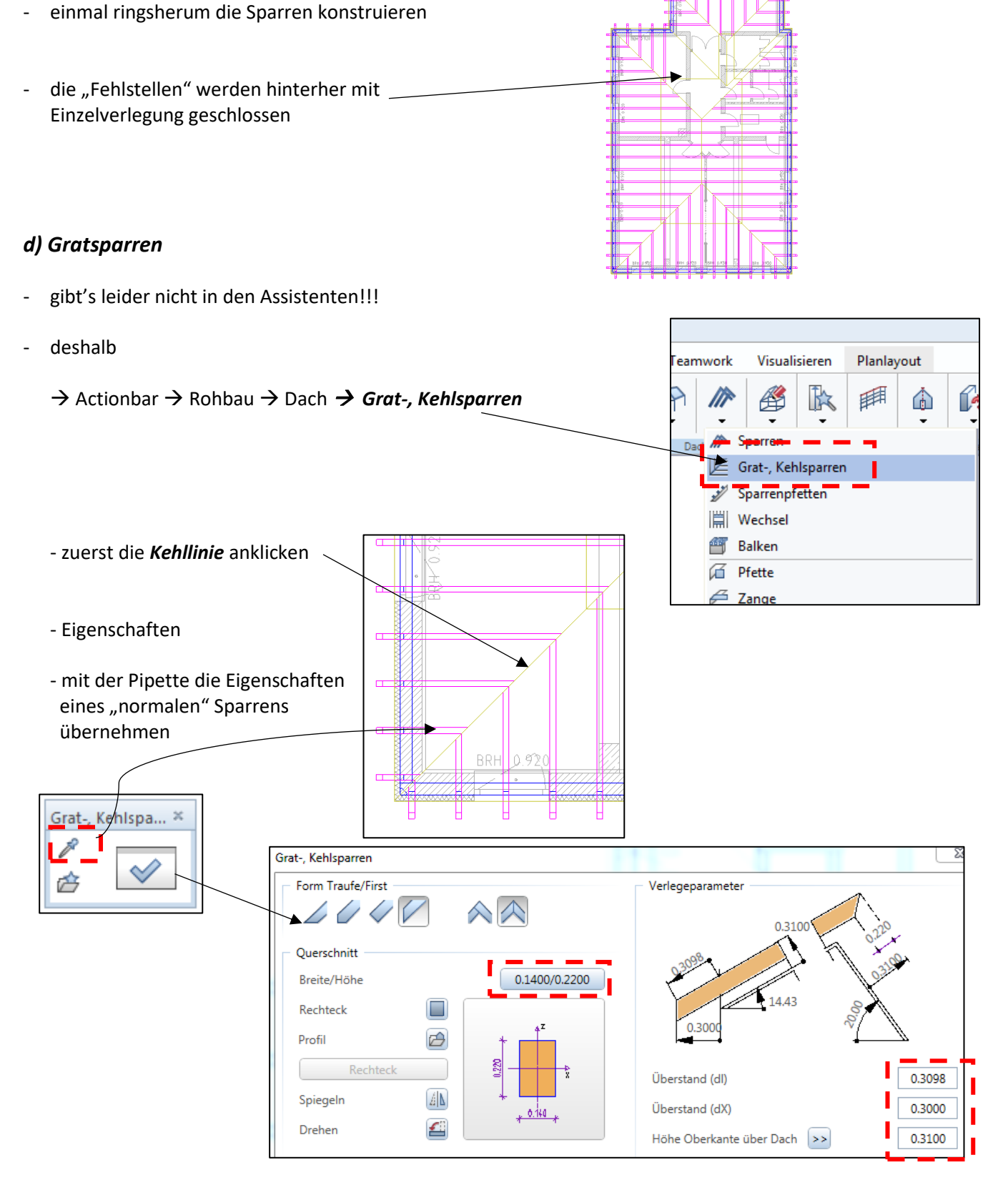

- danach die Kehllinie nochmals anklicken

- jetzt nacheinander alle Gratsparren platzieren (in einem Rutsch)

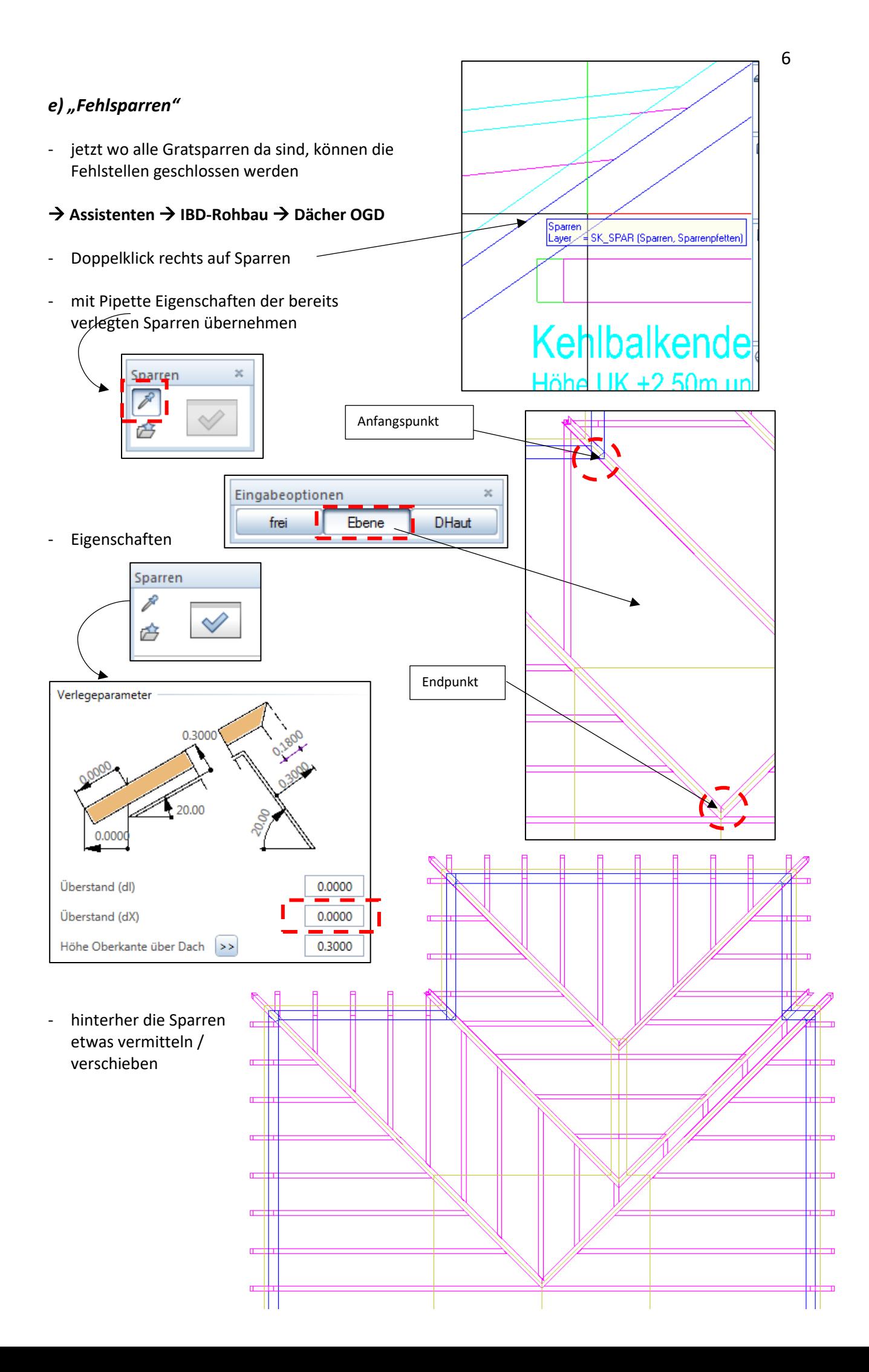